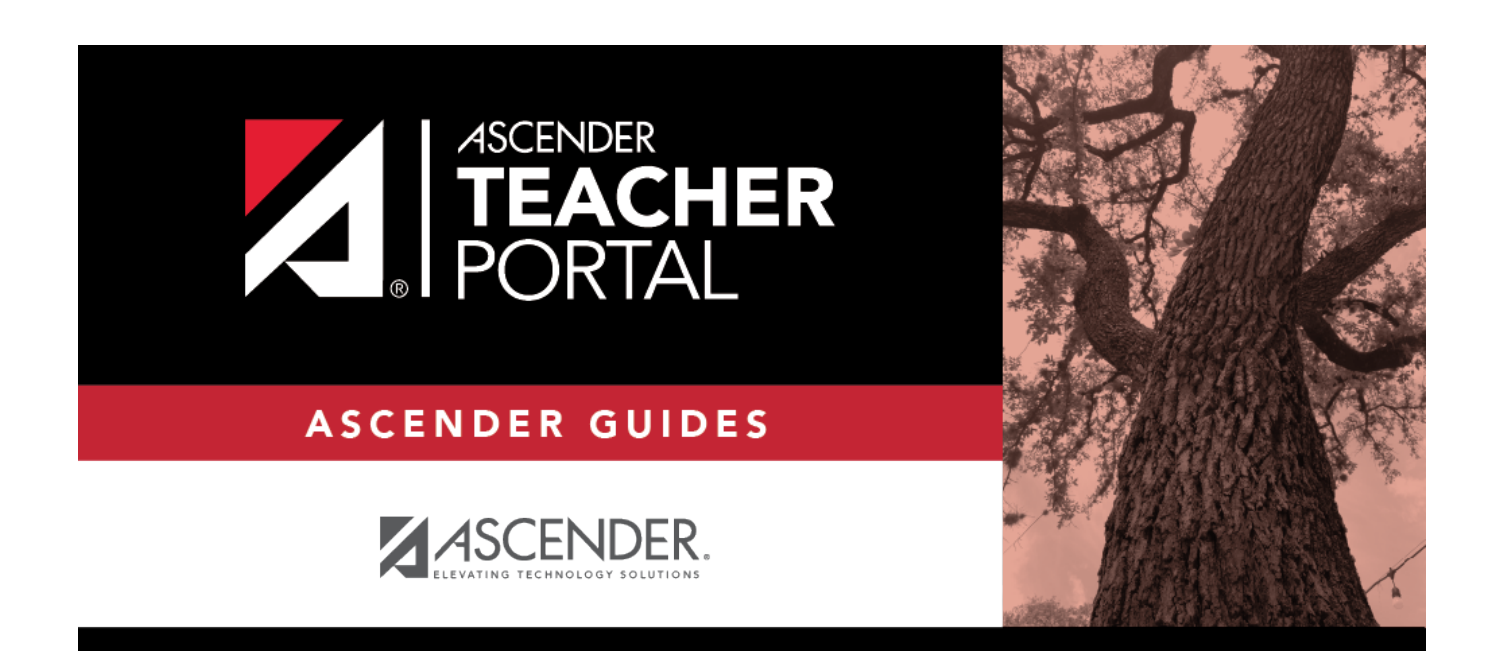

TP

# **Class Roster**

 $\,$  ii

### **Table of Contents**

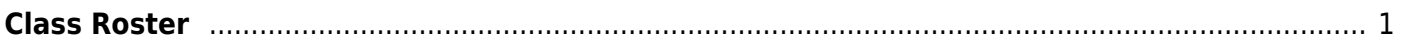

**TP** 

## <span id="page-4-0"></span>**Class Roster**

#### *Reports > Class Roster*

This report provides a blank class roster by semester and course, including a list of students enrolled in the course and up to 50 blank columns. You can choose the sort order and whether to include the student's birth date and contact information. The report can be exported in CSV format.

If you print the report for a course group, the **Course Section** column is included allowing you to identify the course-section in which the student is enrolled.

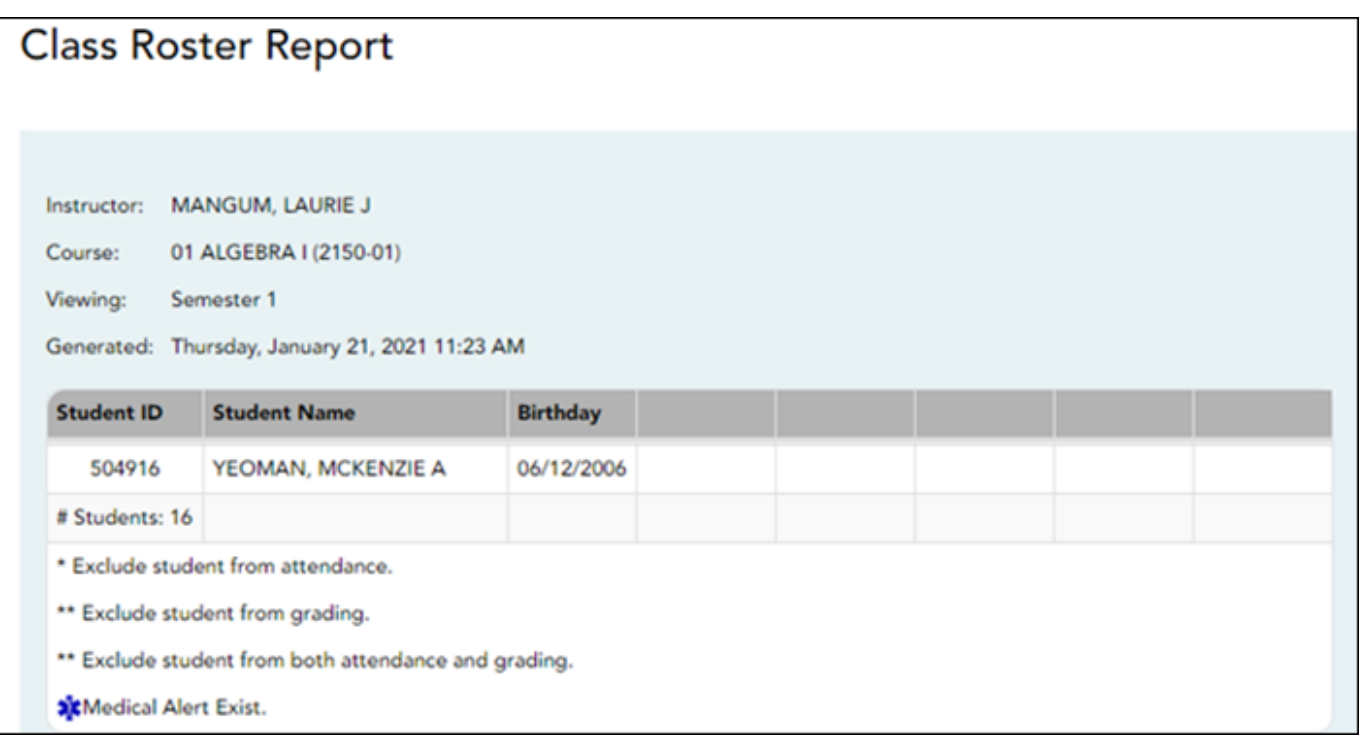

### **Generate the report:**

❏ Specify report options:

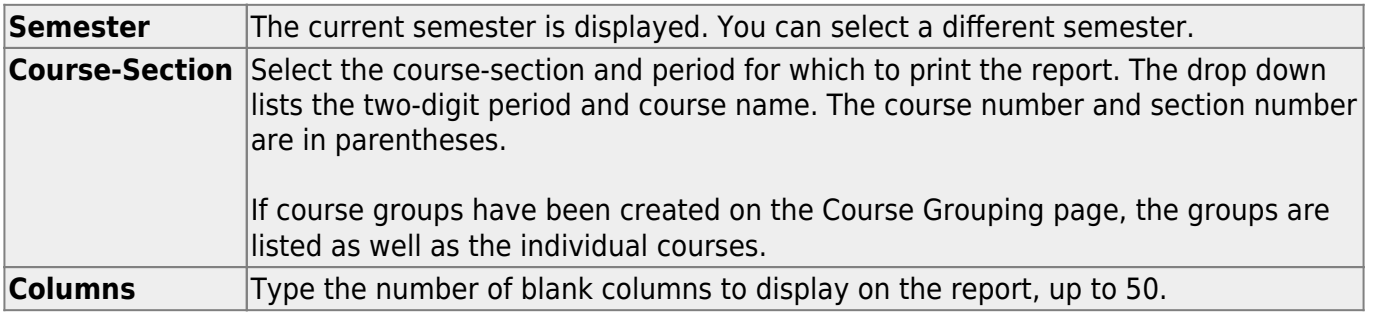

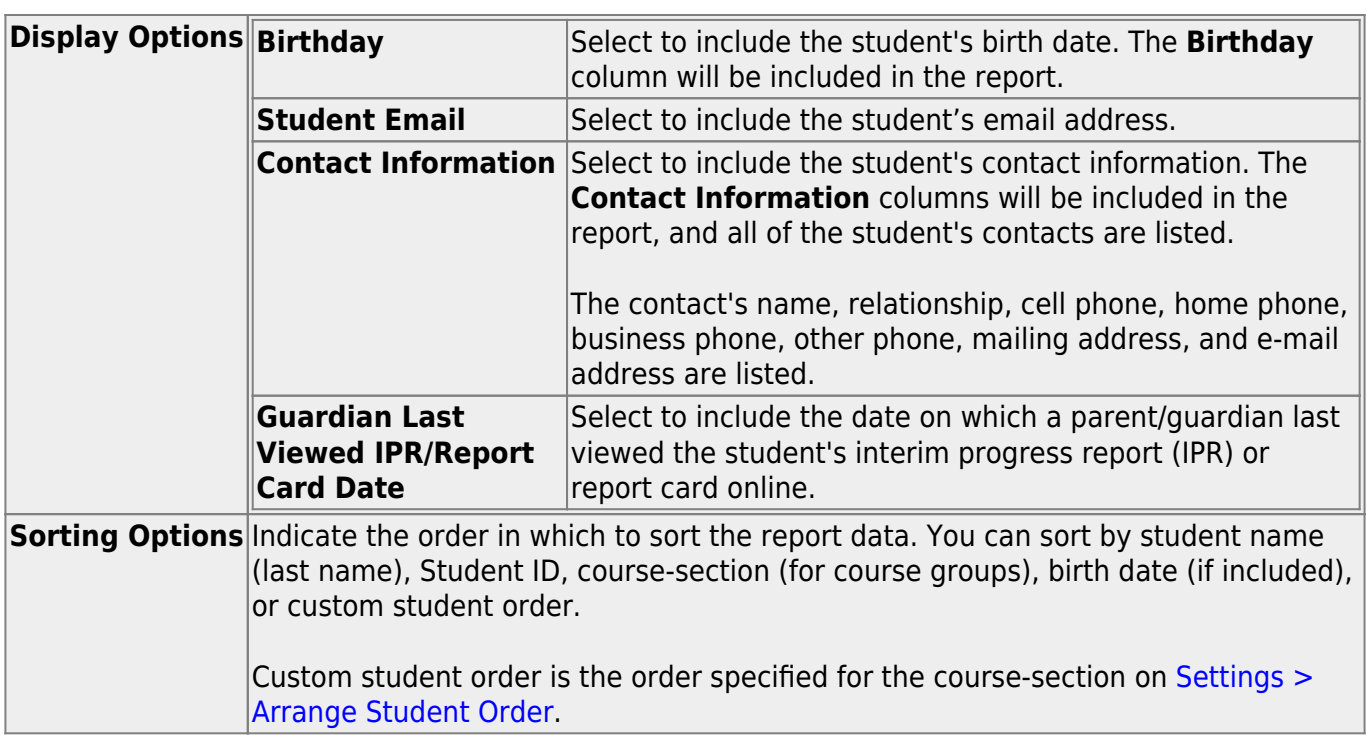

### ❏ Click **Generate**.

- The report opens in a new window, and you can print the report from that window.
- The report selection page remains open on your desktop.

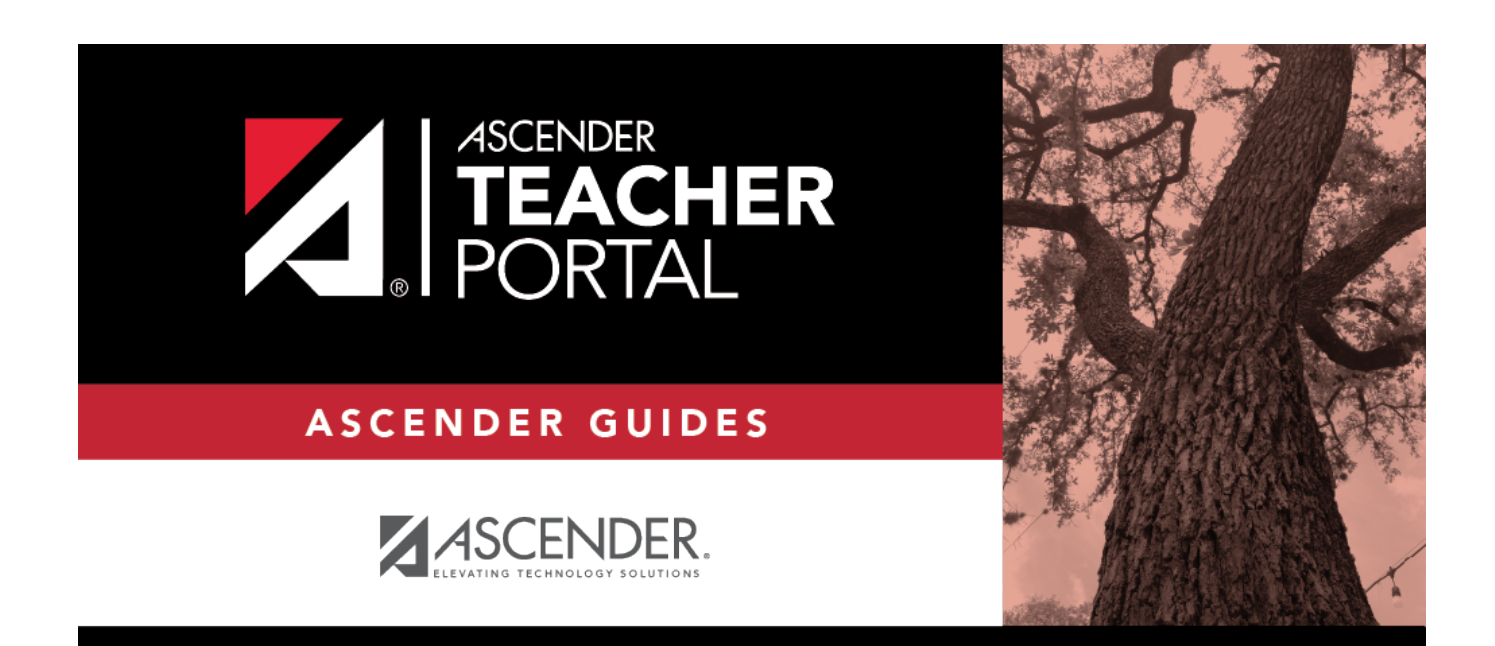

TP

# **Back Cover**